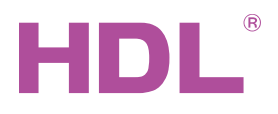

HDL Buspro-> HDL Buspro wireless converter HDL-MBUS/GW-RF.40

#### Parameters

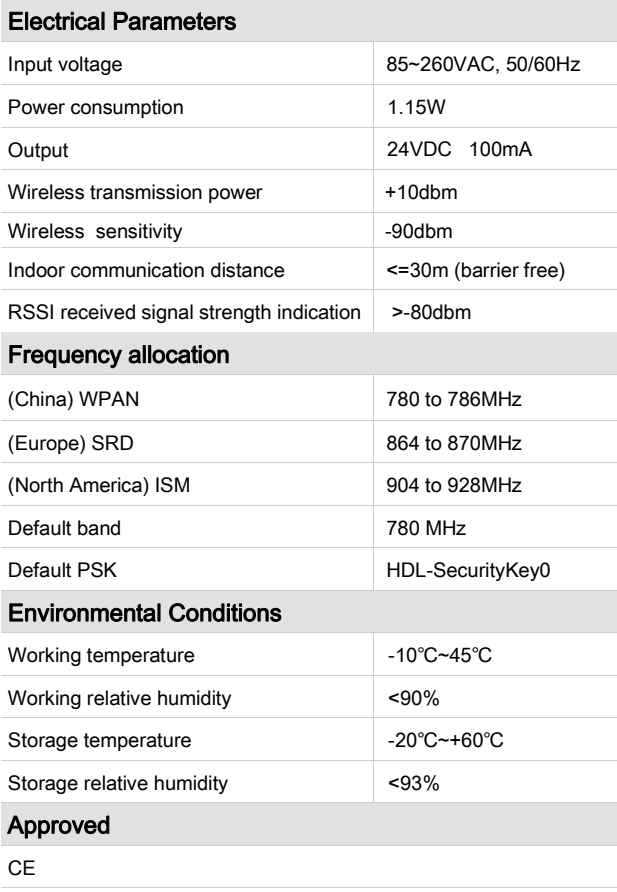

RoHS

#### Product Information

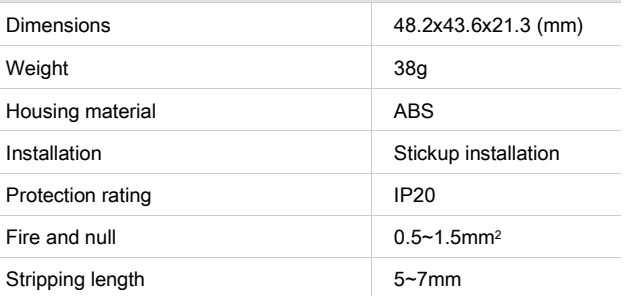

#### Installation

- Select the suitable place to install it, just need to use the double-sided foam tape to fix it
- Connect with the AC power
- Connect with the Buspro device
- Let the converter enter the setup mode, and then communicate with the Mesh gateway
- Set the device ID and subnet ID of buspro device

#### **Overview**

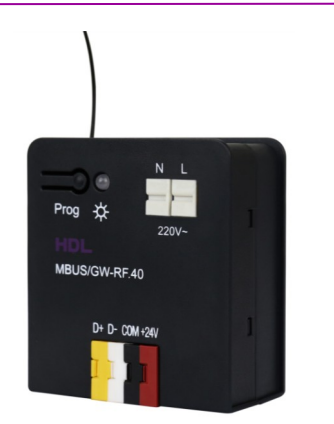

The HDL-MBUS/GW-RF.40 is a wireless converter enabling Buspro wired devices to be incorporated in to a Buspro wireless network.

#### Functions

- Supports IEEE.802.15.4
- Provides power to HDL Buspro devices, while enabling them to be connected to a Buspro wireless network.
- Online upgrades are supported for both the HDL-MBUS/GW-RF.40, and the module it is connected to.
- Supports easy programming

#### **Notice**

- This module must be used in conjunction with the HDL Intellicenter, or the HDL wireless mesh gateway
- A single HDL-MBUS/GW-RF.40 module can only be connected to one Buspro wired module.
- When the HDL-MBUS/GW-RF.40 is connected to a HDL Buspro device, the HDL-MBUS/GW-RF.40 address will automatically switch to that of the HDL Buspro device.
- The Buspro devices subnet ID must be the same as the HDL Intellicenter, or HDLmesh gateway
- As the HDL-MBUS/GW-RF.40 operates wirelessly, it must not be installed in any type of metal box or metal encasement.
- To upgrade the HDL-MBUS/GW-RF.40 it must first be disconnected from the wired Buspro device, if the HDL -MBUS/GW-RF.40 is not disconnected, then the module it is connected to will be upgraded.

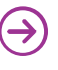

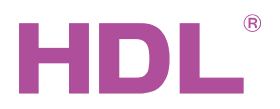

## Dimensions and Wiring

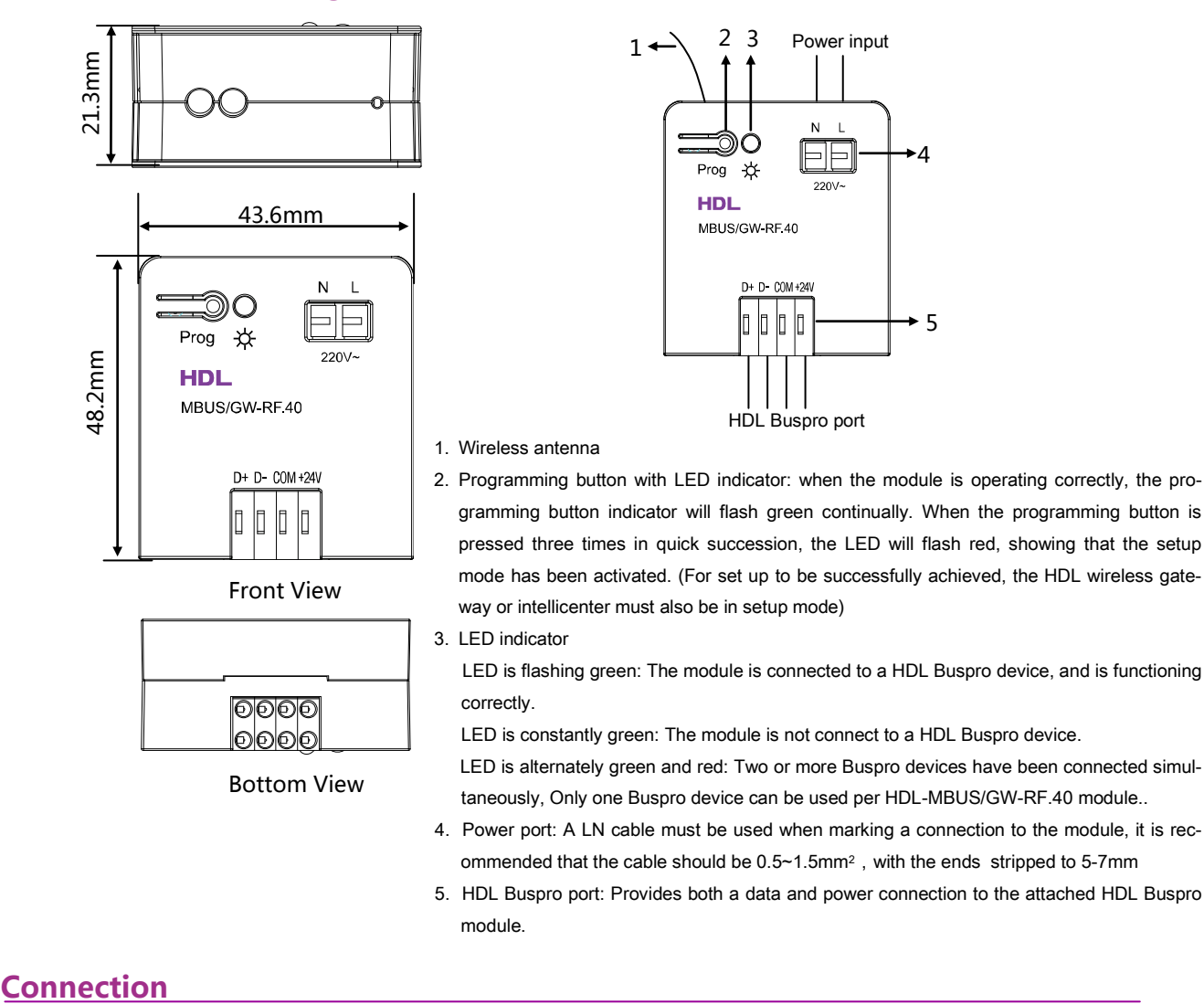

## **Connection**

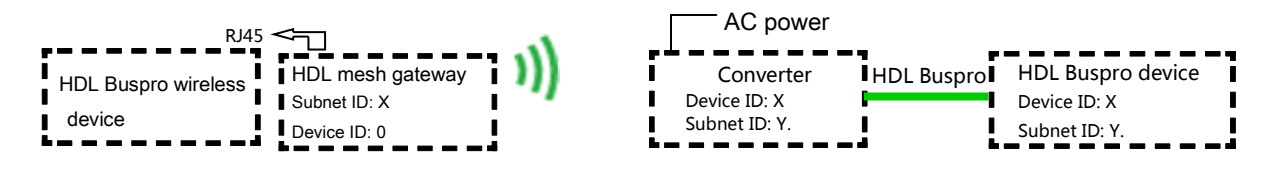

Note: the converter can only be connected one Buspro device (the range of X is 0-254, Y is 1-254)

# Safety Precautions

- This module should only be installed by trained professionals.
- When the module is power on, avoid touching the module.
- Do not let the module come into contact with liquids.
- Ensure that the module is installed in an area with good ventilation.

#### Package contents

■ HDL-MBUS/GW-RF.40\*1/datasheet\*1/ fast connection cable 350mm \*1/double-sided foam tape \*1

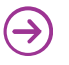